## **REVIT ARCHITECTURE - SYLLABUS**

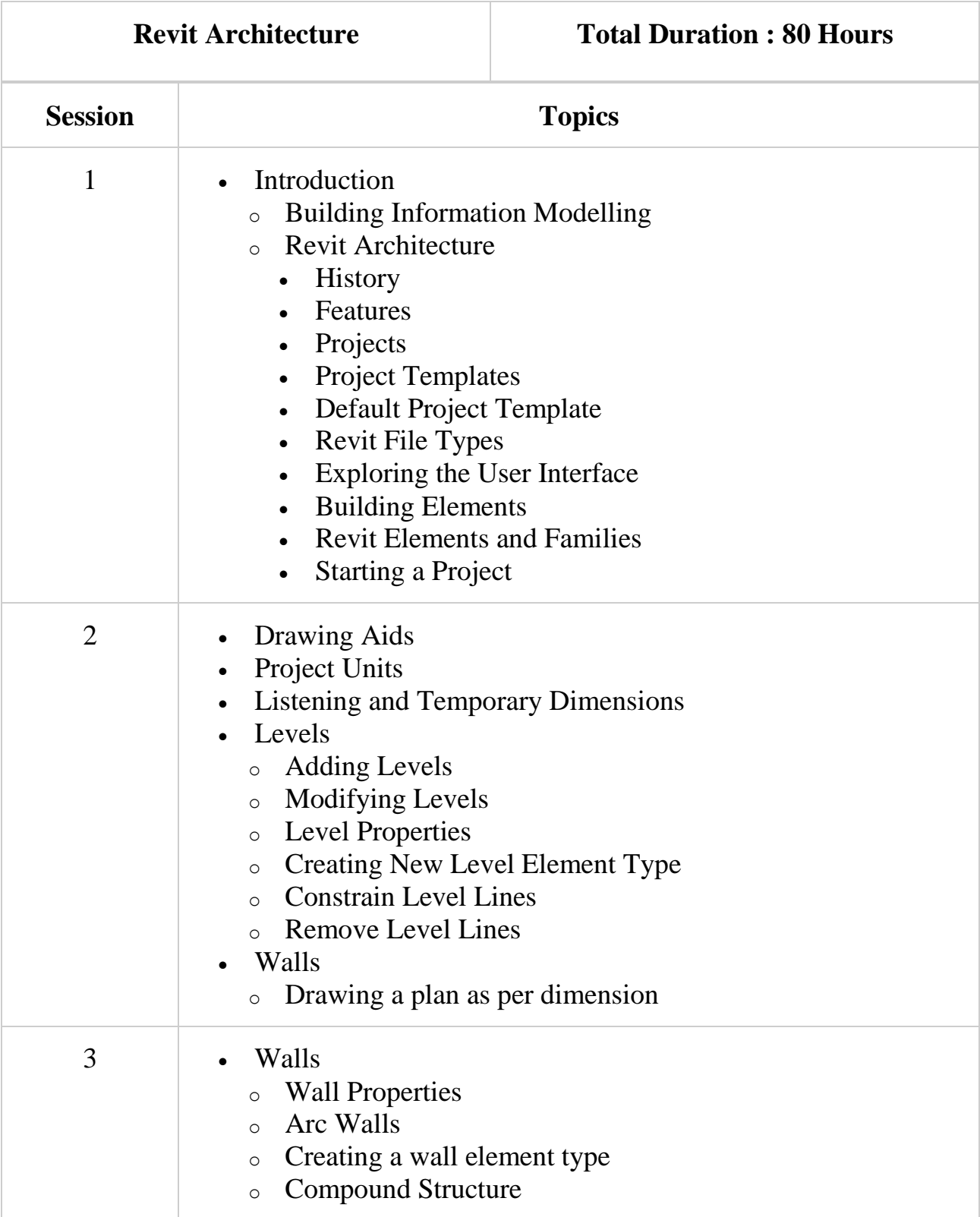

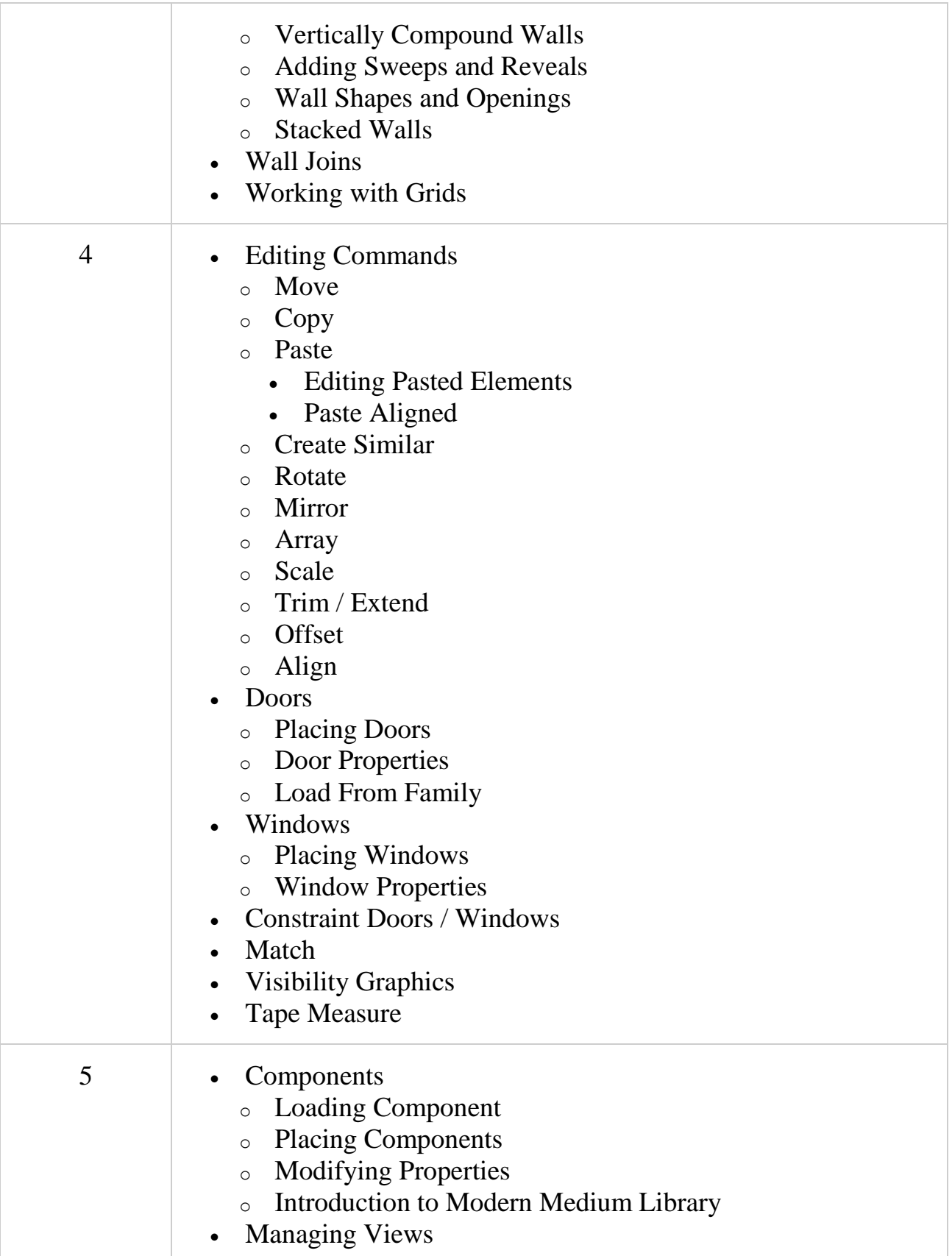

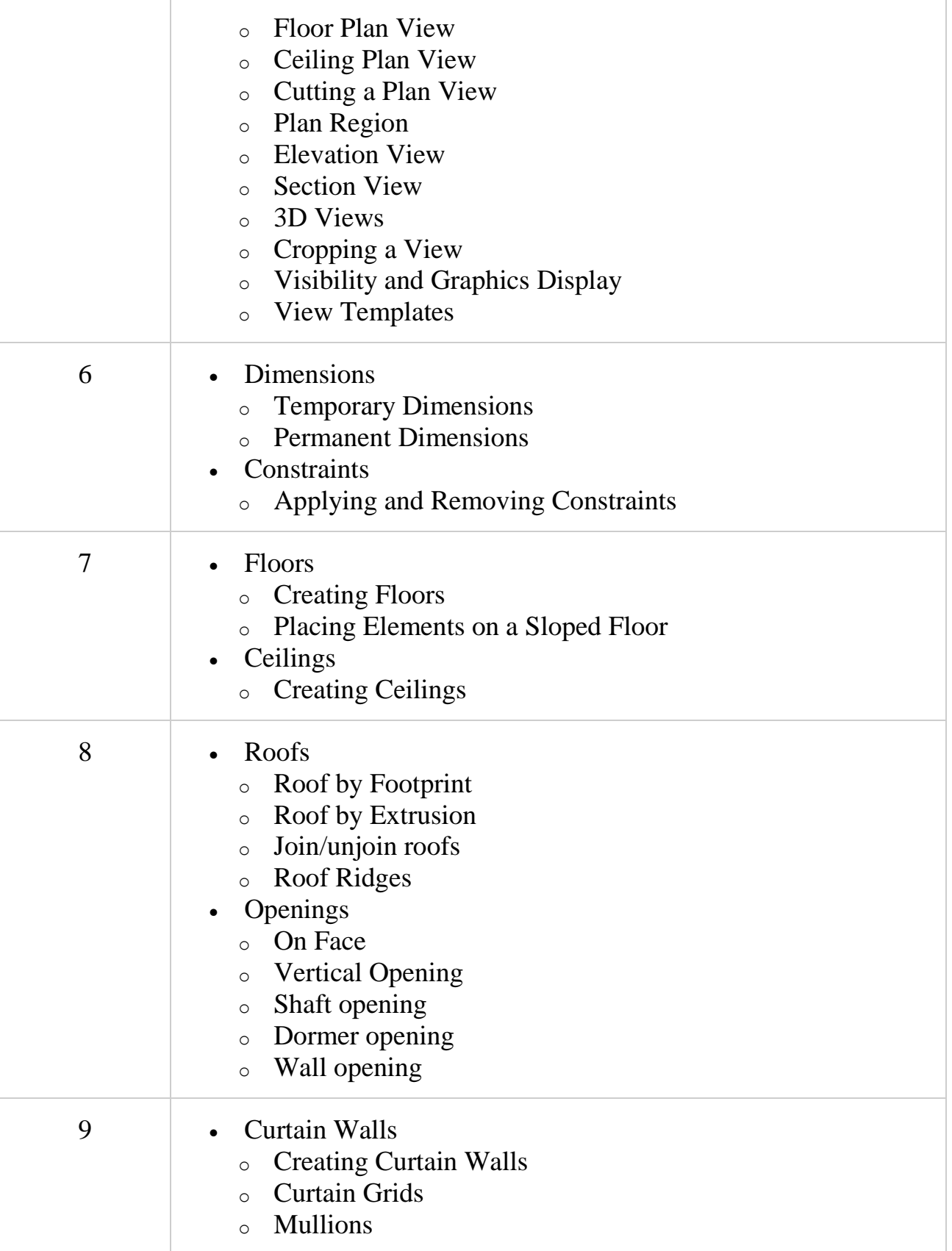

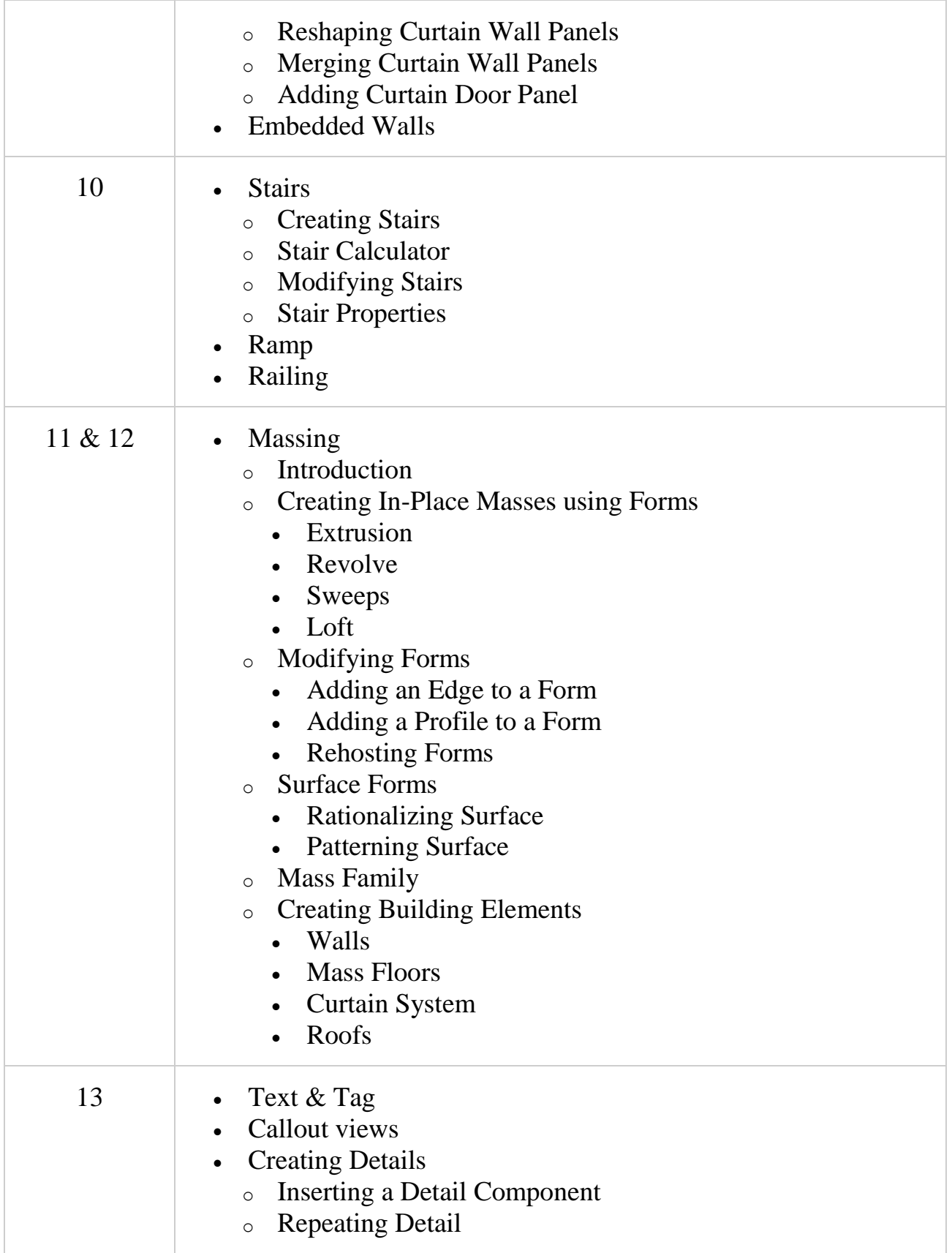

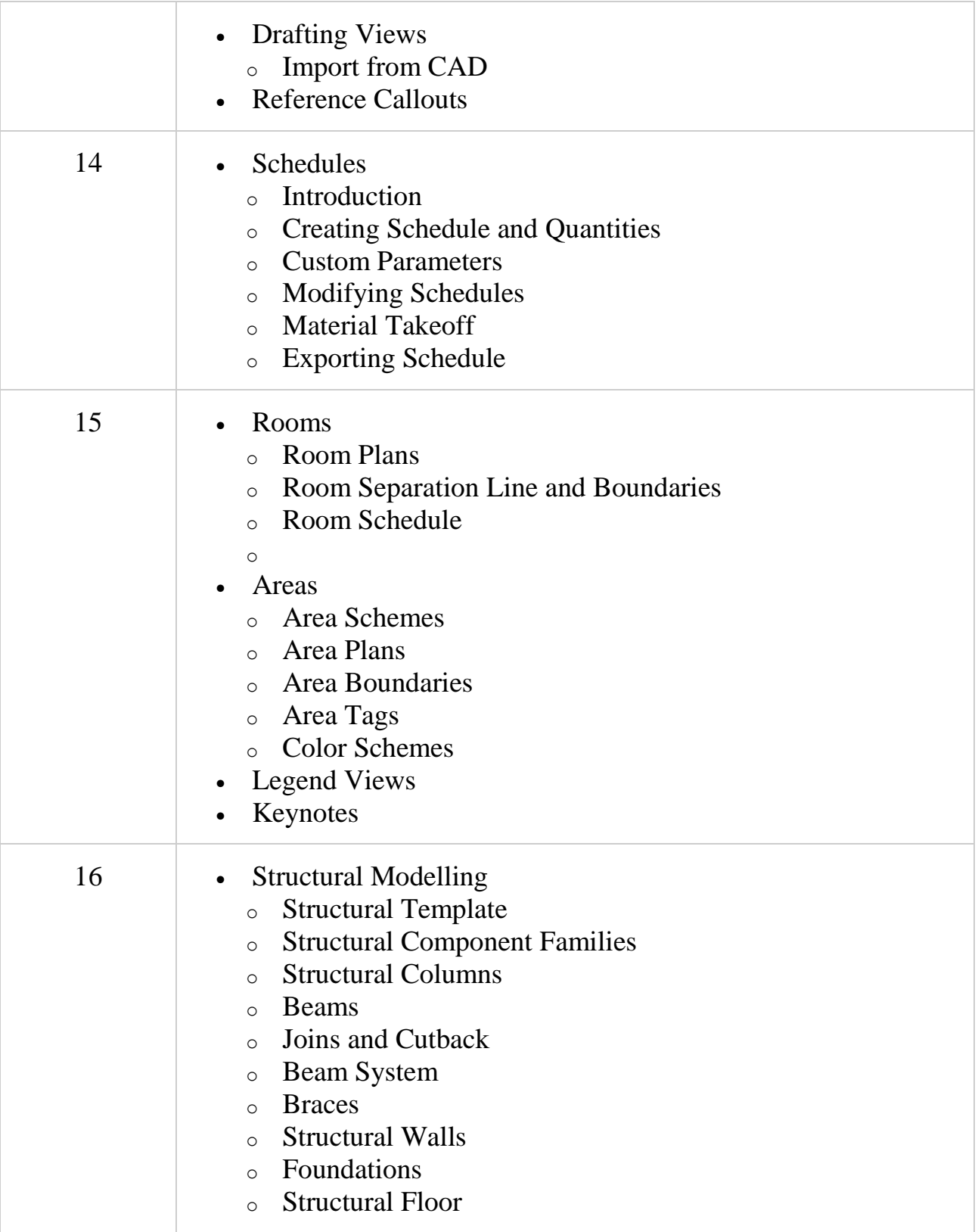

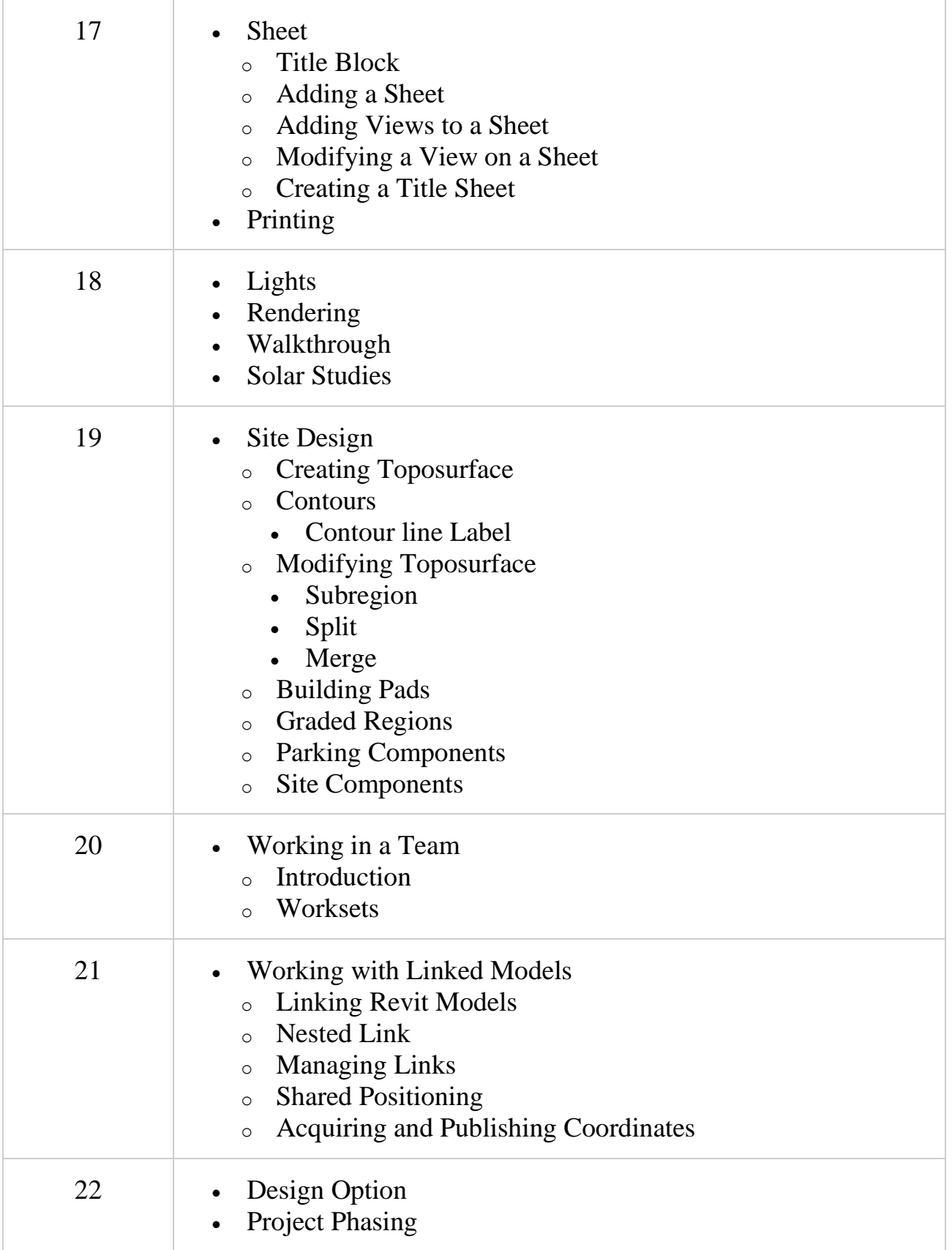

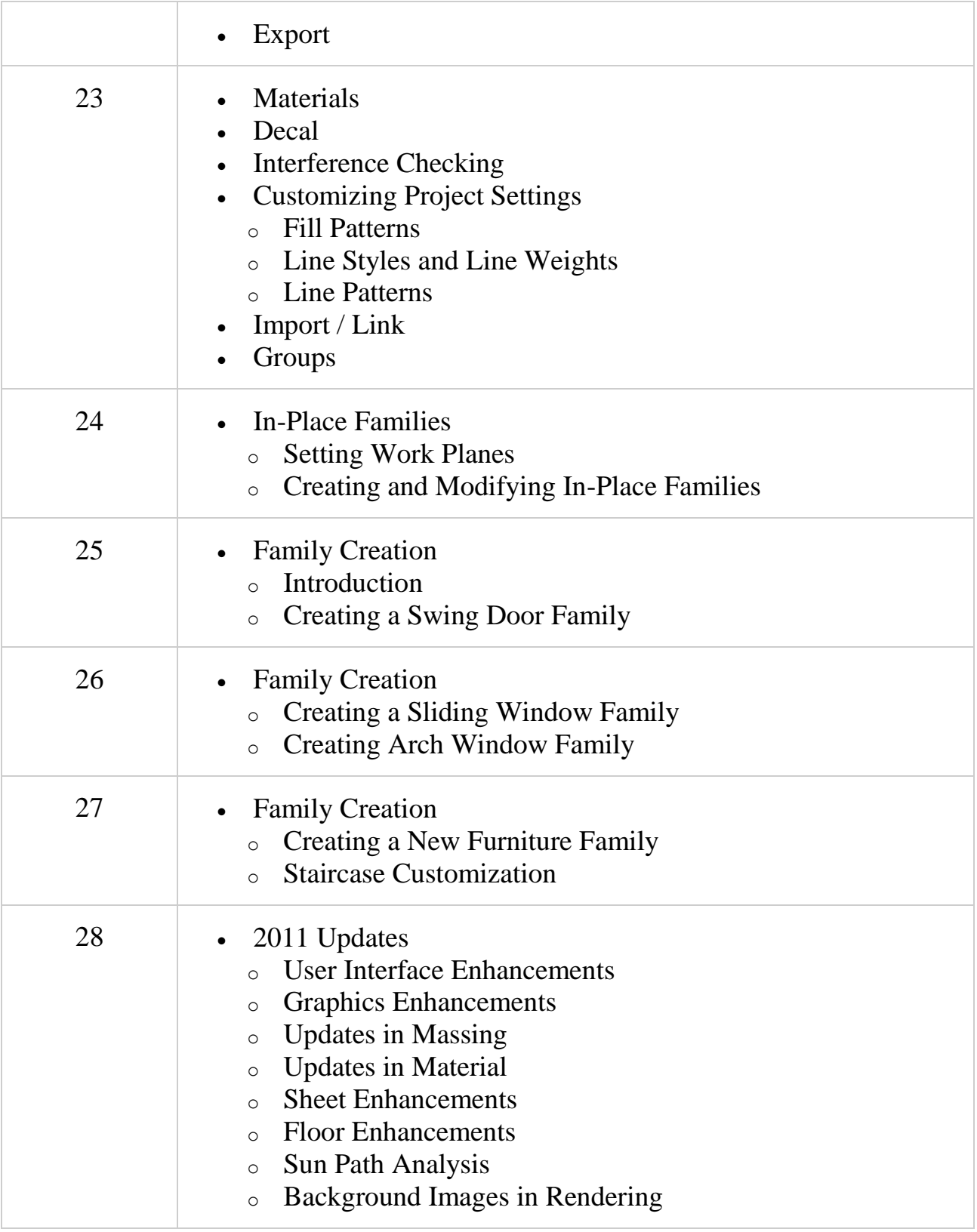

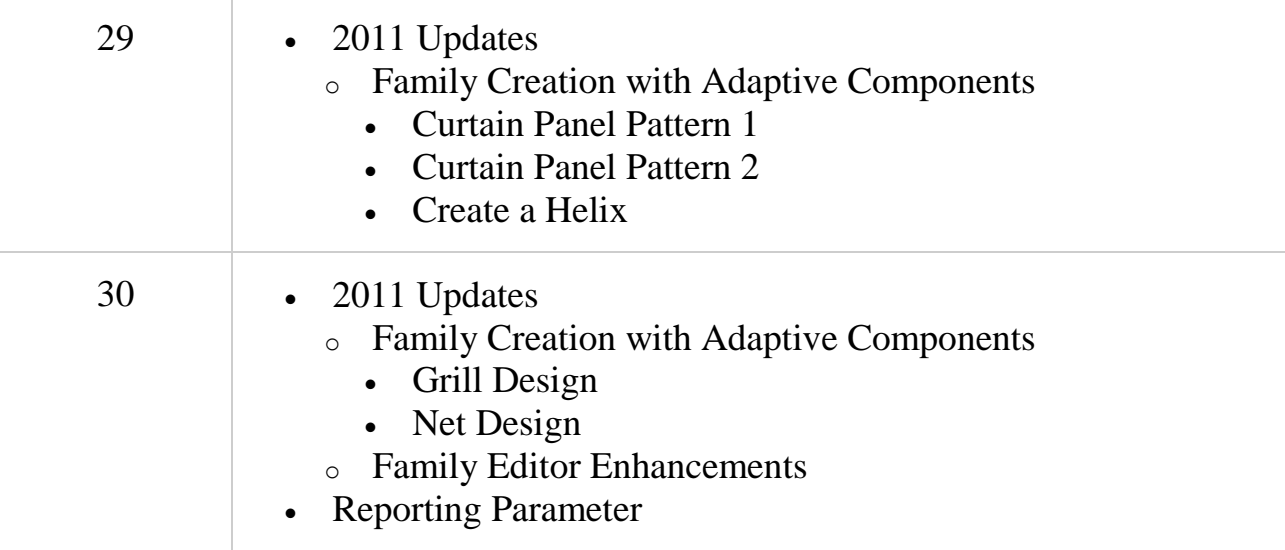